## Bestätigung über Sachzuwendungen an Kirchengemeinden **Antragsformular Antragsformular**

# **Antrag auf Ausstellung einer**

## **Bestätigung über Sachzuwendungen**

im Sinne des § 10 b des Einkommensteuergesetzes an inländische juristische Personen des öffentlichen Rechts oder inländische öffentliche Dienststellen

Formulardaten löschen

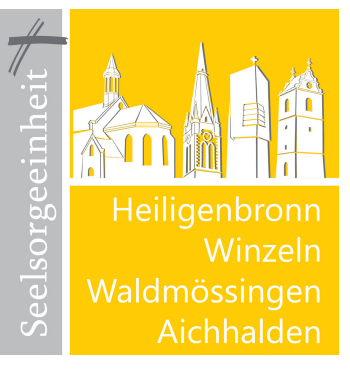

Die Kirchengemeinden der Seelsorgeeinheit Aichhalden bedanken sich recht herzlich für Ihre Spende. Bitte füllen Sie dieses Schreiben entsprechend aus und senden Sie es an:

**Seelsorgeeinheit Aichhalden Gemeinsames Pfarramt | Hauptstelle St. Mauritius Schulstraße 5 78737 Fluorn-Winzeln**

Sie erhalten Ihre Bestätigung über Sachzuwendungen nach Bearbeitung per Post.

### **Ihre Daten:**

#### ↑ **Name / Firmenname / Einrichtungsbezeichnung**

### ↑ **Straßenadresse**

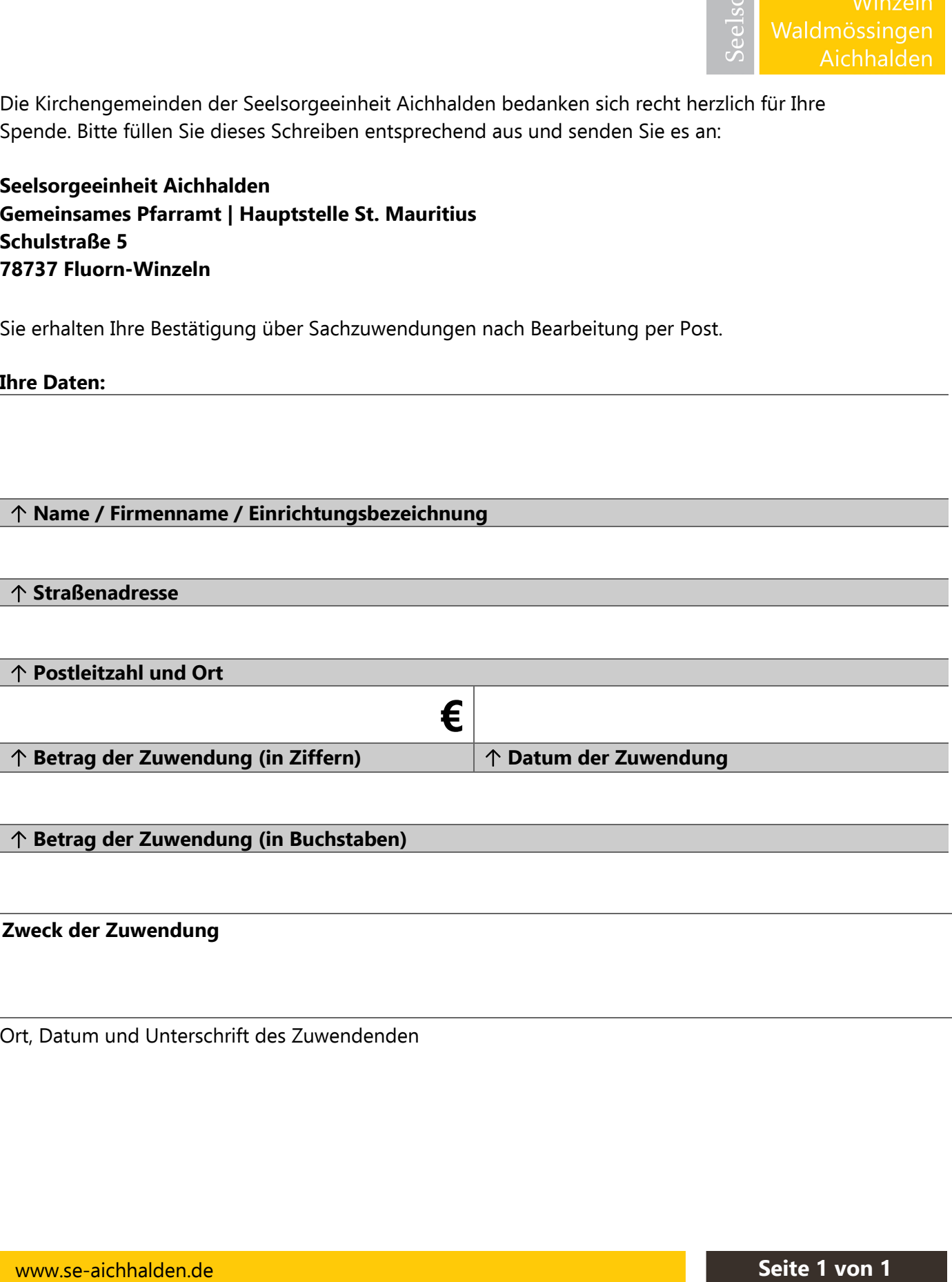

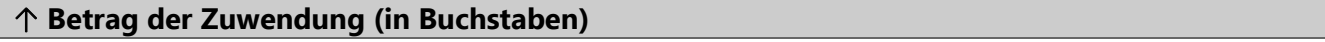

### **Zweck der Zuwendung**

Ort, Datum und Unterschrift des Zuwendenden